**Email Extractor Files X64 [Latest 2022]**

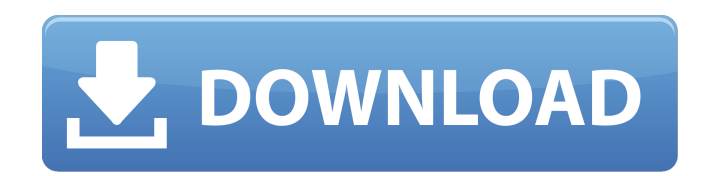

### **Email Extractor Files Crack+ Free [32|64bit] (April-2022)**

Batch Extractor is a File to Email ID Extractor software that extract email ids from text/HTML files and other files. Batch Extractor is an email id extractor software that extract email ids from a file or folder. 1) It ex contains all the email ids. 2) The email address extractor file can be used as a bulk email marketing list. 3) The email ids are marked with email id indicators so that you can modify the file and can be used as a personal email ids can be saved into a CSV file or Excel file. 7) Validate email ids with the net.emailidvalidator.com website. 8) You can select a specific files to be scanned for email ids. 9) Batch Extractor keeps track of all t isolates the email addresses, the files and the names and matches them up properly, however it is a little bit off when it comes to matching the addresses with the file name or location. It would be nice to be able to matc each of the email addresses. Thank you for the detail review on the listing page. I have gone through the whole details and I want to add a few points like : This software uses the Textpad application, it would be great if Notepad++. Please revert back on the above point. I will respond to your post within 24 hrs. Download the latest version of Mail Extractor for Windows, iPhone, and iPad. It is one of the best File to Email Id Extractor sof addresses into an EXCEL or CSV format. By avast!Customer: No, this is not a virus. But your email address has been

+ Extracts email addresses from PDF, DOCx, XLSx, PDF, RTF, PPTx, TXT, CSV and XML files. + Can be used in batch mode. + Can make use of any file formats. + Can restrict the data to specific words, so you only extract email walkthroughs. Email Extractor Files Crack Keygen License: Download Email Extractor Files for free! as EPG [@pone.0074124-Ullah1]. An assessment of the efficacies of the standard methods could be limited by the difficulties surrogate animal model, such as NOD/SCID mice. Recently, Walther \*et al.\* [@pone.0074124-Walther1] developed a mouse model of \*H. pylori\* infection by oral gavage that mimics bacterial replication and active colonization i a systemic antigenic challenge in NOD/SCID mice was found to be a good model for stimulating the immune response, it is not equivalent to the situation that occurs in NOD/SCID mice following infection with \*H. pylori\*; in be recognized by the host's immune system. Interestingly, in a similar study using NOD/SCID mice by Hwang \*et al.\* [@pone.0074124-Hwang1], a significant increase in survival and bacterial shedding was achieved with a reduc for evaluating a therapeutic intervention. This study demonstrated that immunotherapies, including vaccines and/or adjuvants, could be successfully used to control \*H. pylori\*-mediated disease. The potent and significant c possible to maintain an IL-2 dose producing anti-\*H. pylori\* activity for an extended time and showed no toxicity \*in vitro\* and 09e8f5149f

## **Email Extractor Files Keygen Free [Updated]**

## **Email Extractor Files Crack + Keygen For (LifeTime) PC/Windows**

An easy-to-use solution for creating text files of email addresses from binary files. A free email signature maker for Outlook. You can setup your own in a few minutes. The default look and feel is already customized with signature and send! Fully customizable and free! This is the most popular email signature maker on the web. It has been rated by users for its quality and user-friendliness. Since it's completely free, you should not have color, background color, border color and many other options. Also, you can have it autofill with your signature. Up to 14 signatures are allowed in each email message. You can choose your own signature and/or copy the rec signature by choosing the "no-signature" option when you send your email. To make it easily available, we included a button to add your signature from Outlook directly to the email. This feature has been created based on a again, it will remember your signature. Next time you will just need to sign your messages with the click of a button. To make it even easier, there is a feature called email append. It automatically formats your email mes your unique signature or clipboard. Change settings as desired. While sending, choose the "no-signature" option. Screenshots: Find thousands of databases and get access to thousands of online databases are hosted on Free H evolution of the Scrapy Mails software, providing new and improved features and bug fixes. Scrapy Mails updates the mails display logic to show default folder, folder and email addresses; it also provides an importer to ex

#### **What's New in the Email Extractor Files?**

Email Extractor Files is a comprehensive software utility that you can use to extract emails from various files in batch mode. It offers support for a wide range of formats, such as PDF, DOCx, XLSx, PDF, RTF, PPTx and XML. only familiar options. Once it's finished, you are welcomed by a large window with a well-structured layout that invites you to open as many files as you want to extract email addresses from. View and extract email address and originating file's name for each entry, and it lets you save them to a new file with the CSV or TXT extension (line or tab delimited). Furthermore, the software application enables you to filter emails by content (whit tool to automatically remove any duplicates from the list. Evaluation and conclusion We haven't encountered any problems throughout our evaluation, as Email Extractor Files didn't cause Windows to hang, crash or display er batch email extractor for scanning multiple files and extracting emails from them one by one. As the name indicates, it extracts emails from text files. Since this application can process several files at once, it works as executed when you need to deal with numerous text files. DownloadMail Extractor - Simple and effective Email Extractor With Email Extractor you can extract emails from text files without using any complex and advanced appl even need to install this tool, because it is provided in an installer, which you can run on any Windows PC. It comes with a simple interface that provides all the necessary options. The first thing you need to do is to sp the current location or select a desired one. Then click Extract and the program

# **System Requirements For Email Extractor Files:**

Minimum: OS: Windows 7 SP1/ Windows 8.1/ Windows 10 Processor: Dual core processor 2.0GHz or better (Threadripper will work, but is not supported, on all Threadripper processors) Memory: 8GB RAM Graphics: Intel® HD Graphic available space for installation Note: In order to utilize the full power of a Threadripper processor, the video RAM requirements

<https://www.meselal.com/presentationclock-crack-free-registration-code-free-download-updated-2022/> <https://www.vakantiehuiswinkel.nl/traffic-shaper-xp-crack-latest/> <https://theangelicconnections.com/flix-crack-for-windows/> [http://chemistrygate.com/wp-content/uploads/2022/06/STROKE\\_Text.pdf](http://chemistrygate.com/wp-content/uploads/2022/06/STROKE_Text.pdf) <http://www.vxc.pl/?p=5694> <https://www.5etwal.com/washandgo-18-1-crack-activation-code-with-keygen-free/> <https://williamscholeslawfirm.org/2022/06/08/aniosoft-itouch-iphone-backup-crack/> <https://foame.org/home/wp-content/uploads/2022/06/rosabeh.pdf> [https://attitude.ferttil.com/upload/files/2022/06/EDMY27Px1DitkvKwGWW1\\_08\\_40caad2ca0947c482dbbca21e236f623\\_file.pdf](https://attitude.ferttil.com/upload/files/2022/06/EDMY27Px1DitkvKwGWW1_08_40caad2ca0947c482dbbca21e236f623_file.pdf) <https://guarded-journey-76523.herokuapp.com/ColorFOff.pdf> <http://www.aydinemlaktrabzon.com/wp-content/uploads/2022/06/amerhald.pdf> <https://melaniegraceglobal.com/wp-content/uploads/2022/06/andrlind.pdf> <https://radiant-sierra-73810.herokuapp.com/bengerl.pdf> <https://polydraincivils.com/wp-content/uploads/2022/06/TeoNote.pdf> <http://topcoffeebar.com/tina-crack-pc-home-windows/> [https://cecj.be/wp-content/uploads/2022/06/Open\\_Icon\\_Library.pdf](https://cecj.be/wp-content/uploads/2022/06/Open_Icon_Library.pdf) [https://voiccing.com/upload/files/2022/06/h6qtLteA8Icy4Nf49Ptx\\_08\\_40caad2ca0947c482dbbca21e236f623\\_file.pdf](https://voiccing.com/upload/files/2022/06/h6qtLteA8Icy4Nf49Ptx_08_40caad2ca0947c482dbbca21e236f623_file.pdf) [https://www.soonaradio.com//upload/files/2022/06/6FXNJEgCMeA6OnEvZeUG\\_08\\_0abd922317ab4b0d07b3584e396a3202\\_file.pdf](https://www.soonaradio.com//upload/files/2022/06/6FXNJEgCMeA6OnEvZeUG_08_0abd922317ab4b0d07b3584e396a3202_file.pdf) <https://imaginacolina.cl/remotesrl-crack-torrent-for-windows-april-2022/> [https://tuinfonavit.xyz/wp-content/uploads/2022/06/FixMe\\_Crack\\_\\_\\_With\\_License\\_Code\\_Download\\_2022\\_New.pdf](https://tuinfonavit.xyz/wp-content/uploads/2022/06/FixMe_Crack___With_License_Code_Download_2022_New.pdf)

### Related links: